## **Setting up external e-mail clients**

Basic steps to setup external email clients (Thunderbird, Outlook etc.) to work with Horde.

**warning!** UIT cannot help with problems caused by external clients. **Official** email client is **[Horde](http://mail.slu.cz)**.

## *Settings of server for incoming messages:*

```
 type of server - imap
adress of server - imap.opf.slu.cz
port - 993
security - SSL
```
*Settings of server for outgoing messages:*

```
 adress of server - smtp.opf.slu.cz
port - 465
security - SSL
```
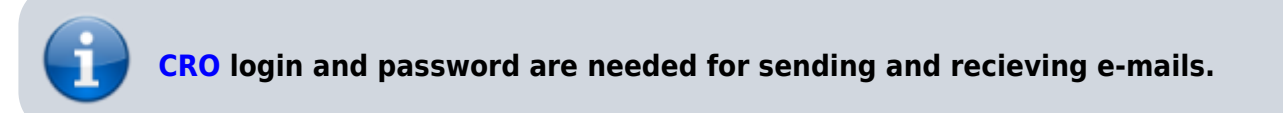

From: <https://uit.opf.slu.cz/>- **Ústav informačních technologií**

Permanent link: **<https://uit.opf.slu.cz/horde:externien?rev=1583815142>**

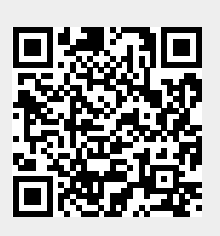

Last update: **2020/03/10 04:39**